## T.C. AKÖREN BELEDİYE BASKANLIĞI

## **İLAN**

Mülkiyeti Belediyemize ait Yıldırım Beyazıt Mahallesi bulunan 341 Ada 7 parsel numaralı Arsanın 2886 sayılı yasanın 45. maddesi uyarınca açık artırma usulü ile satılacaktır.

Satılacak olan Gayrimenkulde KDV DAHİL olup, muhammen bedeli, geçici ihale teminatı ile ihalenin yapılacağı tarih saat aşağıda belirtilmiştir. İhale Belediye Başkanlığı toplantı salonunda Belediye Encümen huzurunda yapılacaktır.

İsteklilerin aşağıda belirtilen belgeleri 19/02/2021 tarihinde 10:30 a kadar Belediye Fen Memurluğu Servisine vermeleri gerekmektedir.

Ihale Tarihi: 19/02/2021 Ihale Saati: 11:00

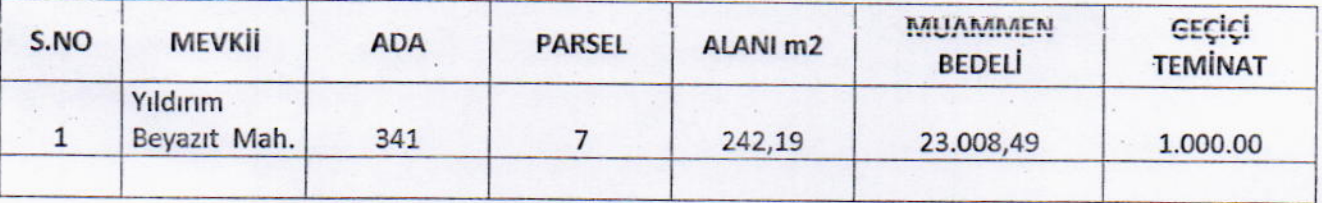

Yukarıda belirtilen satış bedeli peşin olup, Belediye Tahsilat servisine yatırılacaktır. Yatırılmadığı takdirde geçici ihale teminatı irad kaydedilir ve satış gerçekleşmez.

İhaleye ait şartname her gün mesai saatleri içerisinde Belediye Başkanlığımızın Fen İsleri Servisinde görülebilir.

Açık artırma usulü ile yapılacak İhale için belirtilen belgeleri vereceklerin satış şartnamesini evrakları ile beraber, imzalayıp 19 ŞUBAT 2021 tarihi saat 10:30'a kadar Belediye Fen İsleri servisine vermeleri gerekmektedir.

## **İSTENİLEN BELGELER**

a) Dilekçe

b) Kanuni İkamet Sahibi olmaları, Tebligat için adres göstermeleri,

c) Gerçek kişilerde Nüfus Cüzdanı fotokopisi, Tüzel kişilerde ise Oda Sicil kaydı ile imza sirküleri,

d) 2886 Sayılı Devlet İhale Kanununun ve buna dayanılarak çıkarılan yönetmeliklerde belirtilen niteliklere haiz olmak, yine anılan kanun ve ihale yönetmelikte açıklanan biçimde teklifte bulunmak, GECICI teminati yatırmış olmak,

e) Vekaleten istirak edilmesi halinde Noterce düzenlenmiş vekaletin olması,

f) Geçici Teminat olarak kabul edilecek değerler;

f-a) Tedavüldeki Türk Parası

f-b) Banka Teminat Mektubu (Limit içi)

g) Şartname bedelini yatırdığına dair makbuz.

h) Belediyemizden alacakları borcu yoktur yazısı.

Idare Ihaleyi yapıp yapmamakta uygun bedel tespitinde serbesttir. Telgraflı müracaatlar ve posta ile yapılan müracaatlar kabul olunmaz.

*İLAN OLUNUR.*